# **Report Distribution**

Last Modified on 05/08/2025 3:34 pm AEST

Report distribution is the area that delivers report sets that can be tailored for specific purposes. This screen will offer functionality to run single reports for the various roll reports, or add to a combined report set that can be saved to run regularly.

This screen will use several owner-designed reports and others as internal users to deliver reports. It is essential to review these areas when applying the report.

These icons will open the *Report Distribution* screen, providing the appropriate recipient list for that type of report. For example, *Merge Letters* will offer the 'Owners List' from the Main or 'Other Debtors' from the Sub-Group, and the *Roll List* will default to the 'Internal Recipient' list in the Main (based on users in *Security Setup*).

The *Distribution Method* settings are unique to each area and, when amended, will hold in that particular area for the following distribution. The Report Set option will also include these settings set in each area.

Please note that the Reports available in Report Distribution have been rewritten. Please see the *Report Set* option for other reports that may not be unavailable in this list. The current list will be added and extended as further reports are rewritten and available via the Release Notes for details as they are released.

## **Report Distribution | Settings**

This section of the article describes the different main buttons, fields, and tick boxes in the top left of the 'Report Distribution' window. The 'Distribution Method' tick boxes are explained in the next section down.

- Building: This building selector tool can tag multiple buildings and apply standard building filters for example, by Account Manager or Financial End Month. Remember to clear any building filters that may have been applied after to ensure the next process runs with all buildings as required.
- 2. *Report Set:* Selecting from a pre-configured report set that includes merge letters, attachments, and reports is what this option is designed for. The save and delete icons next to the drop-down selection for the report set will control what action is taken for the selected report set.
- 3. *Page Numbers:* Configuring this setting will include page numbers with a paragraph center position on the merge letter and all attachments.

- 4. Consolidate by Contact: This option will consolidate the merge letter and any attachments into one pack for distribution. With this configuration selected, any contact that owns multiple lots will deliver one instance, including all documentation batched into report order. For multiple buildings, this contact will receive one for each.
- 5. *+ Report:* Selecting this button will provide access to various building (building icon), owner (person icon) and global (globe icon) reports that can be added to a report set.
- 6. *Attachment:* This will open an *Add Document* window from DocMax allowing the user to navigate to the attachment, which may be saved in DocMax or added from a folder location.
- 7. *Up / Down arrows:* Use these to change the order of documents and reports.
- 8. *Report/Document Cogwheel:* This opens the 'Configuration' window for that specific document or report.
- 9. *Red Cross / X:* Removes the report or document from the window so it won't be produced or sent.

#### **Distribution Method Settings**

This section of the article goes into detail about each of the tick boxes under the 'Distribution Method' heading.

#### Post

For all post copies, this will control the printer, including any BING printers, and where you can access the Bing Mail Settings. The current configured printer will be displayed. To print to Bing ensure the printer is set to 'Bing Easy Post API' and that *Use Bing for Print* is ticked.

#### Email

The *Email Subject, Email Body, From Address,* and *Email Delivery Preference* are configured here for all email copies, including email merge fields. The current email delivery preference for the recipients is displayed.

Using BING for email is also controlled here and is available using the BING API**(charges may apply - contact Bing for further information)**. Tick the *Use BING for Email* to send email to BING for processing. Emails sent via Bing will not be in the log in *Communication*.

Please note that the Use Bing For Email has a permission in Security Setup.

#### SMS

If using a third-party *SMS service*, this can be configured to deliver to those recipients who have a valid mobile number. This is also where the SMS template is set. If this service is not enabled, the SMS distribution method will not be displayed.

| Report Distribution -                                     |                          | -      |            | ×                                 |
|-----------------------------------------------------------|--------------------------|--------|------------|-----------------------------------|
|                                                           |                          |        |            | 0                                 |
| Building:                                                 |                          |        |            |                                   |
| Report Set: 💦 🖌 🖌 🗹 Page Numbers 🗌 Consolidate by Contact | Distribution Method      |        |            |                                   |
| + Report                                                  | 🔲 🖶 Post Microsoft Print | to PDF |            |                                   |
|                                                           | 🔲 🔤 Email                |        |            | _                                 |
|                                                           | 🗹 📞 SMS                  |        |            | R.                                |
|                                                           | 🔲 📄 Save Report          |        |            | SMS Template                      |
|                                                           | Use Preferences          | Corre  | espondence | We have sent notices to you today |
| Recipient Type: Owner *                                   |                          |        |            |                                   |
|                                                           |                          |        |            |                                   |
| Account Lot Unit Name Behalf Of Post                      | Email Sms                |        |            |                                   |
| 🕑 02100001 1 1 🕹                                          | <b>C</b> 040             | 5      |            | <u>^</u>                          |

#### **Save Report**

The *Save Report* tick box will save the document and all attachments to *DocMax*. The current selected profile (if selected) will be displayed on screen too. Select the appropriate profile before generating the reports or documents to allow the *BCMax System Document* to be added to *DocMax*.

#### **Use Preferences**

Each contact has their own delivery preference. This tick box controls whether or not use the contact's preferences when sending a document, and the drop-down controls which delivery preference to adhere to. Without the use of preferences, the default will be posted.

The *Title* field in *DocMax* will reflect the document or report name, and *BCMax System Document* is the *Added From* condition when searching for these documents in *DocMax*.

#### **Recipients & Filters**

The *Recipient Type* drop-down menu will determine who receives the report or document. By clicking the drop-down menu you can select a different recipient type.

- 'Lot/Owner' is selected by default when merge letters and other owner-type reports are being sent. This recipient type will observe the different contacts in the *Roll* and depending on if the *Use Preferences* box is ticked under the 'Distribution Method' section, it will change the recipient list how and who it's sent to. More filters are available for this recipient.
- 'Other Debtor' recipients are in a Sub-Group, who are in *Debtor Maintenance*. More filters are available for this recipient.
- 'Letting Agent' will observe any lettings agents that are recorded in the*Roll.* No filters are available for this recipient.
- 'Owner' will observe owners <u>only</u> in the *Roll* and will not observer any letting agents or other contact types. No filters are available for this recipient.
- 'Tenant' will observe any tenants that are recorded in the Roll. No filters are available for this

recipient.

- 'Creditor' will observe any creditor that are recorded in the *Creditor Maintenance*, including any that are hidden. No filters are available for this recipient.
- 'Office Bearer' refers to committee members in *Office Bearers*. More filters are available for this recipient.
- 'Applicant' observes contacts in Applicant Maintenance.
- 'Resident' will observe any contacts in the *Roll* that reside in a lot. This will be tenants and any
  owners that have the *Is Owner Occupied* tick box selected in the 'Change of Details' screen. More
  filters are available for this recipient.
- For 'Internal Users' this will display the Users who are set up in Security Setup.

**Committee Member** radio buttons are only available when the 'Lot/Owner' is selected in the *Recipient Type* drop-down menu, and will determine how to treat committee members.

- *All:* Will include all owners or lot contacts, regardless of whether they are a committee member or not.
- *Exclude:* Will exclude committee members from the list of recipients.
- Only: Will only include committee members in the recipient list.

**Lot Type** radio buttons are only available when the 'Lot/Owner' is selected in the *Recipient Type* dropdown menu, and will determine whether or not other lot types, Car Space and/or Storage Space, are included in the recipient list.

**Duplicate** just has the *Copy to Owner* box. This can be ticked so that the owner receives a copy of the report or document. This applies specifically when the lot contains an agent, mortgagee, or other contact type in the *Roll* that has been configured to receive the lot's correspondence or levy notice. I.e. when the *Send Correspondence to Agent, Mortgagee or Other* box is ticked. See *Roll Correspondence Preferences* for more details.

Include Only tick boxes observe various settings in the Roll screen.

- Committee Meeting Minutes, Committee Meeting Notices, and Advertising OK: Refer to the corresponding tick boxes found in the 'Edit Correspondence Preference' window. See *Roll Correspondence Preferences* for more details.
- *Owner Occupied:* Observes the *Is Owner Occupied* box, which is configured for each contact, accessed by editing the contact details in the *Roll* screen. See *Contact Change of Details* for more info.
- *Intro Letters Not Sent:* Ticking this box will filter the list to those owners who have not received the StrataMax Introduction letter. This is useful if you want to send the StrataMax Intro Letter manually instead of sending it during a *Change of Ownership*.

| All O Exclude O               | Only 🖌 Include Car Spaces  | ✓ Include Storage Space | Duplicate<br>Copy to owner |                        |     |
|-------------------------------|----------------------------|-------------------------|----------------------------|------------------------|-----|
| clude Only<br>Committee Meeti | ng Minutes 🗌 Committee Mee | ting Notices 🗌 Owner (  | Occupied Advertising OK    | Intro Letters Not Sent |     |
| Account Lot Ur                |                            | Behalf Of               | Post                       | Email                  | Sms |
| 02100001 1 1                  | 2                          |                         |                            |                        |     |
|                               |                            |                         |                            | -                      |     |
|                               | <b>.</b>                   |                         |                            |                        |     |
| 02100002 3 3                  | <b>ů</b>                   |                         |                            |                        |     |
| 02100002 3 3                  | 4                          |                         |                            |                        |     |

**Select all** is a tick box on the far left of the header of the recipient list table, and is for easily selecting/tagging or removing all recipients in the list. The same function as the keyboard shortcuts Ctr/+A and Ctr/+X.

| Reci       | pient Type: | Resi  | dent | ~          |                       |                |                                             |     |   |
|------------|-------------|-------|------|------------|-----------------------|----------------|---------------------------------------------|-----|---|
| $\diamond$ | Filters To  |       |      |            |                       |                |                                             |     |   |
|            | Owner if no | tenar | nt 🗌 | Use lot ad | ldress (if available) |                |                                             |     |   |
| <b>~</b>   | Account     | Lot   | Unit | Position   | Name                  | Post           | Email                                       | Sms |   |
| 0          | 02100001    | 1     | 1    | Tenant     | Doctor Tim Tenant     | 🖶 Unit         | ' <mark>&gt;&gt;&gt;</mark> tim@ten-ant.com |     | Q |
| 0          | 02100002    | 22    | 22   | Owner      | Mike                  | 🖶 PO B         | coolum@gmail.com                            |     |   |
|            | 02100002    |       |      | _          | Loga                  | <b>—</b> 2301, | @gmail.com                                  |     |   |

## **Report Distribution | Icon Guide**

- Shows Report Data for the individual contact. This document or report contains Roll contact
- card merge fields and is specific to the lot.
- Shows Report Data for the selected account. This type of document or report is specific at the
- lot level and does not rely on Roll contact cards.
- Shows Report Data across all buildings. This type of document or report does not contain rollspecific merge fields.
- Shows Report Data for selected buildings. This type of document or report does not contain roll-specific merge fields.

## **Report Distribution | Email Template Setup**

Please refer to the *Email Template Manager* article to learn how to manage email templates, including setting temporary ones for one-off use.

### **Example of Lot-Specific Report**

Lot-specific reports will include the recipient lists to default to the Owners and are designed to report Owner information. Examples may consist of *Roll Details Confirmation, Roll Form* and *Update Advice.* 

The *Roll Form* will default to the Internal User recipient list. Individual*Roll Forms* can also be produced if they are for an Owner by changing the recipient type. Noting that this will be sent to that recipient.

- 1. Search or select the appropriate report.
- 2. The report name will be confirmed in the top right corner. Select the cogwheel to set and check the template and configuration options.
- Check the *Distribution Method* (which will hold settings based on the previous process) for *Post* (print) *Email* and *Save Report* (DocMax). Set as required from each cogwheel.
- 4. If multiple buildings are to be included, tag the required buildings using the *Building* field.
- 5. If running for a single building, and there are multiple of the same contact,*Consolidate by Contact* can be ticked to allow one delivery based on preferences.
- Select either *Proceed* or select the *Magnifying Glass* (single contact selection) icon to preview the report. (Use Ctrl + X to untag all; for more keyboard shortcuts, click here).
- 7. The preview window will display the report, the distribution options selected, and the recipient list on the left-hand side. Click *Proceed* to send the report to the nominated recipients.

| 📄 Report Distribut | tion -   |             |                  |                       |                             | —     |         | $\times$ |
|--------------------|----------|-------------|------------------|-----------------------|-----------------------------|-------|---------|----------|
| Roll Details C     | Confir   | rmation     |                  |                       |                             |       |         | 0        |
| Building:          |          | 4           |                  |                       | 3                           |       |         |          |
| Report Set:        |          | · 🔒 🗙 🗆     | Page Numbers 🔽 C | onsolidate by Contact | Distribution Method         |       |         |          |
| Roll Details Cor   | nfirmati | on rollconf | 5                | ▲ ▼ ☆                 | 🔽 🖶 Post Microsoft Print to | PDF   |         | ¢        |
|                    |          |             |                  | 2                     | 🖌 🔀 Email                   |       |         | ⇔        |
|                    |          | + Report    | Attachment       | -                     | 🗹 📄 Save Report             |       |         | ⇔        |
|                    |          |             |                  |                       | ✓ Use Preferences           | Corre | sponden |          |
| Account Lot        |          |             | Behalf Of        |                       | Email                       | Sr    | ms      |          |
|                    | 11.5     | N           |                  | D                     | <b>F</b> 1                  |       |         |          |
| 02100001 1         | 1        | 2           |                  | ÷                     |                             |       | Q       | ~        |
| 02100002 2         |          | 2           |                  |                       |                             |       | 0       |          |
| 02100003 3         | 3        | 2           |                  | 8                     |                             |       | 0       |          |
| 02100004 4         | 4        | 2           |                  |                       |                             |       | Q       |          |
| 02100005 5         |          | 2           |                  | -                     |                             |       | 0       |          |
| 02100006 6         | 6        | 8           |                  | <b>a</b>              |                             |       | Q       |          |
| 02100007 7         |          | 8           |                  | <b>a</b>              |                             |       | Q       |          |
| 02100008 8         |          | 8           |                  | <b>A</b>              |                             |       | Q       |          |
| 02100009 9         | 9        | 2           |                  | ÷                     |                             |       | Q       |          |
| 02100010 10        |          | 2           |                  | ÷                     |                             |       | 0       |          |
| -                  |          | 2           |                  |                       |                             |       | 0       |          |
| _                  |          |             |                  |                       | Log 6 Proce                 | ed    | Clos    | se       |

## **Creating a Lot-Specific Report Set**

Creating lot-specific report sets can help produce a sub-set of reports, documents and attachments for regular use. The Distribution method set here will be the default pre-set and should be considered when creating a set. Examples may include Welcome Packs or Nomination Forms.

- 1. Search or select the appropriate report or Merge Letters.
- 2. The report name will be confirmed in the top right corner. Select the cogwheel to set and check the template and configuration options.
- Check the *Distribution Method* (which will hold settings based on the previous process) for *Post* (print) *Email* and *Save Report* (DocMax). Set as required from each cogwheel.
- 4. Click + *Report* and add merge letters or reports.
- 5. Click *Attachment* to add an attachment from *DocMax* or +Add New Folder Location to add from the network folder.
- 6. Once all merge letters and reports have been individually selected, use the navigation buttons to apply a sort order to each report/document, if required.
- 7. Click the Save icon and enter the Report Set title. Click OK to save this to use again.

| Report Distribution -                                                                            |                                                                                                    | - 🗆 X                               |
|--------------------------------------------------------------------------------------------------|----------------------------------------------------------------------------------------------------|-------------------------------------|
| Welcome Letter Building:                                                                         |                                                                                                    | 3                                   |
| Report Set: 7 💦 🗙                                                                                | Page Numbers 🖌 Consolidate by Contact                                                                                                    | Distribution Method                 |
| Merge Letter Welcome Letter Save as r                                                            | eport set 🔺 🔻 🗙                                                                                                    | 🗹 🖶 Post Microsoft Print to PDF 🛛 🏠 |
| Roll Details Confirmation rollconf                                                               | 6 * * <del>*</del> ×                                                                                                    | 🗹 🚾 Email 🛛 🔅                       |
| Levy Notice Inote_106                                                                            | ■ * * × ×                                                                                                    | 🗹 📄 Save Report 🔅                   |
| 🕖 By-Laws only                                                                                   | <b>5</b> • • ×                                                                                                    | ✓ Use Preferences Correspondence ✓  |
| Recipient Type: Owner *                                                                          | Image: Second Second | ×                                   |
| Account         Lot         Unit         Name           ✓ 02100001         1         1         ♣ | Welcome Pack Inc. By-Laws                                                                                                    | Sms 📄 🔾 🧄                           |
| <ul> <li>✓ 02100002 2 2 2</li> <li>✓ 02100003 3 3 2</li> <li>✓ 02100004 4 4</li> </ul>           | OF                                                                                                    | Close                               |
| 02100005 5 5 &                                                                                   |                                                                                                    |                                     |
| 02100006 6 6                                                                                     |                                                                                                    |                                     |
| 📀 02100007 7 7 🕹                                                                                 |                                                                                                    |                                     |
| 📀 02100008 8 8 🕹                                                                                 | -                                                                                                    | Ē <b>Q</b>                          |
| 🗛 02100009 9   9 🔍                                                                               | A                                                                                                    |                                     |
|                                                                                                  |                                                                                                    | Log Proceed Close                   |

#### **Distributing a Lot-Specific Report Set**

Any configured Report Set can be distributed to a Lot-Specific contact where required. Each of these areas can include its own Report Set and should be accessed from the menu within which it has been

- 1. Search or select the appropriate report or *Merge Letters* from Main or Sub-Group.
- 2. Click 'Cancel' if there is a Report Selection window.
- 3. From the *Report Set* drop-down box, select the required type.

| Merge Letter                                                                                                 |                                      |                                                                                                    | ?           |
|----------------------------------------------------------------------------------------------------|--------------------------------------|----------------------------------------------------------------------------------------------------|-------------|
| Building:                                                                                                    |                                      |                                                                                                    |             |
| AGM Pack                                                                                                    | Page Numbers  Consolidate by Contact | Distribution Method          Image: Construction of the second second s | ¢<br>¢<br>¢ |
| Intro Letters - Change Of Ownership         Recipient Typ         ✓ Filters         ✓ Accou         ▲ 021000 | Behalf Of Post                       | Email Sms                                                                                                    |             |

- 4. If multiple buildings are to be included, tag the required buildings using the *Building* field.
- 5. If running for a single building, and there are multiple of the same contact,*Consolidate by Contact* can be ticked to allow one delivery based on preferences.
- 6. Check the *Distribution Method* options and set differently if required.

NOTE: Any adjusted settings here will hold for the following distribution process.

- If there are single one-off reports, click +*Report* to add additional reports and merge letters, similarly for *Attachment*. Add as needed.
- 8. Select either *Proceed* or select the *Magnifying Glass* (single contact selection) icon to preview the report (use Ctrl + X to untag all; for more keyboard shortcuts, click here).
- 9. From this *Report Publish* window, click *Proceed* to finalise.

| Report Publish                    |                                                                                                    | - 0 ×     |
|-----------------------------------|----------------------------------------------------------------------------------------------------|-----------|
| Recipient                         | Options: Print to "Microsoft Print to PDP" using address priority for Correspondence, Save to DocMax enabled, Email enabled where email preference is for Correspondence                                                                                                    | 0         |
| ÷                                 | Enal Tor:<br>Subject: StratAtor. Report<br>Message:<br>Please see attached report                                                                                                    |           |
|                                   | Roll Details Confirmation                                                                                                    | 2         |
|                                   | Roll Details Confirmation                                                                                                    |           |
|                                   | Date     05 January 2024       Postal Address     Ac Number     02.00001       Lot Number     1       Enfinement     15                                                                                                    |           |
|                                   | Der M                                                                                                    |           |
|                                   |                                                                                                    |           |
|                                   |                                                                                                    |           |
|                                   | Residential Address New Residential Address Postal Address                                                                                                    |           |
|                                   | Address for Gaseral Consegundances (update if required) New Address for Gaseral Consegundances and Notices                                                                                                    |           |
|                                   | Address for Levy Notice (update if required) New Address for Levy Notice                                                                                                    |           |
|                                   | Leting Agent Details Test Status<br>12) Leting Agent Details Test Status<br>Test Status<br>Test Status |           |
|                                   | Contacts New Contacts New Home Tel Fax                                                                                                    |           |
| Print Pages: 20 Email Messages: 1 |                                                                                                    | 90% - + E |

set.

### **Example of Internal Report**

Reports designed for internal reporting can assist with quick checks on various StrataMax data. These menus include *Roll List, Debtors List, Entry Report, Plan Report*, and *Secondary Debtors List.* They are generally used to check lot and building information, including contact information for these areas.

#### **Simple Mode**

Internal reports can be produced in simple or advanced mode. Advanced mode will show all options in the Report Distribution screen, while Simple mode will display a smaller screen with reduced options to allow for quick report production. The steps below are for the Simple mode. To switch to Advance mode, click *Advanced*.

- 1. Search or select the appropriate report.
- 2. The report name will be confirmed in the top right corner. Select the cogwheel to set the template and configuration options.
- 3. If multiple buildings are to be included, tag the required buildings using the Building field.
- 4. If selected accounts are required only for the report, click*Accounts* and tag the associated accounts.
- 5. If the report is to be exported to Excel, click*Excel Report.* This will create a workbook ready for further Excel review.
- 6. Click *Proceed* to produce the report to screen and then select*Proceed* from the preview window. *NOTE: The Email, Save to DocMax and Save icons are available if preferred.*

| Report Distribution |              |             | -         |           | × |
|---------------------|--------------|-------------|-----------|-----------|---|
| Roll List           |              |             | Adv       | /anced    | 0 |
| Building:3          | Accounts:    | 4           |           |           |   |
| a Roll List rollist | ▲ ▼ ☆        | Distribut   | ion M     | ethod     |   |
| + Report            | 2            | 🗸 🖶 Mici    | rosoft Pr | int to PD | ☆ |
|                     |              |             |           |           |   |
|                     |              |             |           |           |   |
|                     | 5 Excel Expo | ort 6 Proce | ed        | Close     | 2 |

#### **Advanced Mode**

Advanced mode will show all options in the Report Distribution screen, while Simple mode will display a smaller screen with reduced options to allow for quick report production. The steps below are for the Advanced mode. To switch to Simple mode, click on the Simple button.

- 1. Search or select the appropriate report.
- 2. The report name will be confirmed in the top right corner. Select the cogwheel to set the template and configuration options.
- Check the *Distribution Method* (which will hold settings based on the previous process) for *Post* (print) *Email* and *Save Report* (DocMax). Set as required from each cogwheel.
- 4. If multiple buildings are to be included, tag the required buildings using the Building field.
- 5. If selected accounts are required only for the report, click*Accounts* and tag the associated accounts.
- 6. If the report is to be exported to Excel, click*Excel Report,* and this will create a workbook ready for further Excel review. This file can be saved and used where required OR:
- 7. Select either *Proceed* or select the *Magnifying Glass* (single contact selection) icon to preview the report.
- 8. From the preview window, select *Proceed* to send the report via the set *Distribution Method*. *NOTE: The Email, Save to DocMax and Save icons are available if preferred.*

| Report Distribution -                        | N                                                                                                    |                      | - 0          | ×     |
|----------------------------------------------|----------------------------------------------------------------------------------------------------|----------------------|--------------|-------|
| Roll List                                    | à                                                                                                    |                      | Simple       | 0     |
| Building:                                    | 4 Accounts: 5                                                                                                    | 3                    |              |       |
| Report Set:                                  | Page Numbers 🗌 Consolidate by Contact                                                                                                    | Distribution Metho   | bd           |       |
| Roll List rolllist                           | ▲ ▼ ☆                                                                                                    | 🔽 🖶 Post Microsoft P | rint to PDF  | \$    |
|                                              | Report Attachment 2                                                                                                    | 🖌 🔀 Email            |              | \$    |
|                                              | Report Attachment                                                                                                    | 🔲 📄 Save Report      |              |       |
|                                              |                                                                                                    | Use Preferences      | Corresponder | ice 👻 |
| <ul> <li>Filters To</li> <li>Name</li> </ul> | Post Email                                                                                                    |                      | Sms          |       |
| Name                                         | Post Email Swift Street Office Address 99 Office 4                                                                                                    |                      | Sms          |       |
|                                              | Swift Street Office Address 99 Office A                                                                                                    |                      |              | -     |
| 04                                           | Swift Street Office Address 99 Office 4                                                                                                    |                      | 0            | -     |
| 04                                           | 🖶 Swift Street Office Address 99 Office /🔀                                                                                                    |                      | 0            | -     |
| <b>○</b> ♣                                   | 🖶 Swift Street Office Address 99 Office 🖊                                                                                                    |                      | C            |       |
| ⊘ <sup>2</sup> / <sub>2</sub>                | 🖶 Swift Street Office Address 99 Office 🖉                                                                                                    |                      | 0            |       |
| <u></u>                                      | Swift Street Office Address 99 Office A                                                                                                    |                      | 0            |       |
| <u></u>                                      | Swift Street Office Address 99 Office A                                                                                                    |                      | 0            |       |
|                                              | Swift Street Office Address 99 Office / Swift Street Office Address 99 Office / Swift Street Office Street Office Address 99 Office / Swift Street Office Address 99 Office / Swift Street Office Address 99 Office / Swift Street Office Address 99 Office / Swift Street Office Address 99 Office / Swift Street Office Address 99 Office / Swift Street Office Address 99 Office / Swift Street Office Address 99 Office / Swift Street Office Address 99 Office / Swift Street Office Address 99 Office / Swift Street Office Address 99 Office / Swift Street Office Address 99 Office / Swift Street Office Address 99 Office / Swift Street Office Address 99 Office Address 99 Office / Swift Street Office Address 99 Office / Swift Street Office Address 99 Office / Swift Street Office Address 99 Office Address 99 Office / Swift Street Office Address 99 Office Address 99 Office Address 99 Office Address 99 Office Address 99 Office Address 99 Office Address 99 Office Address 99 Office Address 99 Office Address 99 Office Address 99 Office Address 99 Office Address 99 Office Address 99 Office Address 99 Office Address 99 Office Addre |                      |              |       |
|                                              |                                                                                                    | Excel Export Proce   |              | -     |

- 9. The *Distribution Method* (Options) will be displayed from the *Report Publish* preview window, including the email body and a document preview (and any attachments).
- 10. From this *Report Publish* window, click *Proceed* to distribute via the set distribution method or use the *DocMax* icon to save to DocMax, or *Save* icon to save to a network location.

## **Creating an Internal Report Set**

Creating an internal report set can assist with reporting various areas and is a transition of what is available in the Global Report Sets. This information can quickly report Bank Reconciliation Reports, Financial Statements, Creditor Balances, Aged Balance Lists and Building Information. Not all reports are available. However, an extensive range of reports can be added to this area.

- 1. Search or select any of the internal reports using the *Report Distribution* screen.
- 2. Click + Report and select these reports OR Merge Letter to add to the current distribution.
- If any attachments are required, click *Attachment* and navigate to where the document has been saved in *DocMax* OR *Add New Folder Location*. Click *Select Document* to add this document. Repeat for any further documents.
- 4. Use the up and down arrows to change the order of documents and reports if there are multiple.
- 5. Click Save and give the Report Set a description (30-character limit). ClickOK.

| Report Distribution -                                                                                                    | _           |        | ×           |
|----------------------------------------------------------------------------------------------------|-------------|--------|-------------|
| Roll List<br>Building: Accounts:                                                                                                    |             | Simple | 0           |
| Report Set: Roll List and Age   Image: Roll List and Age   Save as report set:   Save as report set:   Aged Balance up to and Aged Bal List:   Image: Roll List and Aged Balance up to and Aged Balance up to and A | rint to PDI | F      | ¢<br>¢<br>¢ |

### **Producing an Internal Report Set**

Internal Report sets can be produced in PDF versions, and if all are available in Excel format, they can be exported to Excel. For any documents that are not available to do this, there will be a message to confirm that this is not possible.

- 1. Search or select any of the internal reports using the *Report Distribution* screen.
- 2. From the Report Set drop-down field, select the required Report Set.
- 3. If page numbers are required against each page for all reports, tagPage Numbers.
- 4. If there are single one-off reports, click *+Report* to add additional reports and merge letters, similarly for *Attachment*. Add as needed.
- 5. Click Proceed.
- 6. From this *Report Publish* window, click *Proceed* to finalise. The distribution method for the internal user will be applied and highlighted below.
- 7. Click Save to save to a network location, or click the Email icon to send via email.

| Print:<br>Email To:<br>Subject: Strata |          |                              |                                                                                              |                                                     |                                                                                                    |                                                                                                    |                                                                                                    |                                                                                                    |
|----------------------------------------|----------|------------------------------|----------------------------------------------------------------------------------------------|-----------------------------------------------------|----------------------------------------------------------------------------------------------------|----------------------------------------------------------------------------------------------------|----------------------------------------------------------------------------------------------------|----------------------------------------------------------------------------------------------------|
| Message:                               |          |                              |                                                                                              |                                                     |                                                                                                    |                                                                                                    |                                                                                                    |                                                                                                    |
| Roll List                              |          |                              |                                                                                              |                                                     |                                                                                                    |                                                                                                    |                                                                                                    |                                                                                                    |
| I                                      | Page     |                              |                                                                                              | Roll                                                | List                                                                                                    |                                                                                                    | 05 Janu                                                                                                    | ary 2024                                                                                                    |
|                                        | A/c No   | Lot<br>No                    | Unit<br>No                                                                                   | Address Title and Address<br>Notice                 | Telephone                                                                                                    | Facsimile<br>Mobile                                                                                                    | Entit.                                                                                                    | Transfer<br>Date                                                                                                    |
|                                        | 02100001 | 1                            | 1                                                                                            | Postal Address                                      |                                                                                                    |                                                                                                    | 15.0000                                                                                                    | 01/08/22                                                                                                    |
|                                        | 02100002 | 2                            | 2                                                                                            |                                                     |                                                                                                    | Mobile:                                                                                                    | 15.0000                                                                                                    | 01/08/20                                                                                                    |
|                                        |          | Page 1<br>A/c No<br>02100001 | Roll List           Page         1           A/c No         Lot           02100001         1 | Roll List Page 1 A/c No Lot Unit No No 02100001 1 1 | Roll List       Page     1     Roll       A/c No     Lot     Unit     Address Title and Address       No     No     Notice       02100001     1     1       Postal Address | Roll List         A/c No       Lot       Unit       Address Title and Address       Telephone         02100001       1       1       Postal Address | Roll List         A/c No       Lot       Unit       Address Title and Address       Telephone       Facsimile         02100001       1       1       Postal Address       Description       Description         02100002       2       2       2       Description       Description | Roll List       05 Janu         A/c No       Lot       Unit       Address Title and Address       Telephone       Facsimile       Entit.         02100001       1       1       Postal Address       15.0000       15.0000 |

### **Attachments**

Attachments can be created using any report distribution screens, which are particularly effective with Merge Letters. The instructions below refer to how to add only a document attachment.

- 1. Search or select *Merge Letters* from Main or Sub-Group.
- 2. Click *Cancel* to the Report Selection screen.
- 3. Use the Building Selector tool for multiple buildings and tag buildings as needed.
- Check the *Distribution Method* (which will hold settings based on the previous process) for *Post* (print) *Email* and *Save Report* (DocMax). Set as required from each cogwheel.
- 5. Click Attachment.
- 6. From the Select Document window, navigate to where the attachment is located, either in DocMax.
- 7. Or from the *folder location* if the document has been saved in a network location.
- 8. Click Select Document to attach this document.
- 9. Repeat for any other document.
- 10. Click Proceed.

#### Log

The log is a powerful tool that will assist with locating previously distributed items. This will include a date and time stamp, as well as the user information. This area can also be used to re-distribute any requested information. This area will report all sent items from all menus that Report Distribution is used. If used from an internal report, this area will need the mode to be set to *Advanced*.

- 1. Search or select the appropriate report or *Merge Letters* from Main or Sub-Group.
- 2. Click Log.
- 3. Refer to the fields of restrictions and apply as needed. This can be saved as a search for later use by clicking *Save Search*.
- 4. Once the distribution has been located, click *View* to see the original reports and documents.

| <b>3</b>                            |                           |                   |                |         |                        |               |   | - | ~ |
|-------------------------------------|---------------------------|-------------------|----------------|---------|------------------------|---------------|---|---|---|
| Search Report Distribut             | ion Logs                  |                   |                |         |                        |               | - |   | × |
| Sefresh Export                      | 🔨 Advanced                | 3                 |                |         |                        |               |   |   | 0 |
| + Field                             |                           | Condition         | Value          |         |                        |               |   |   |   |
|                                     |                           |                   |                |         |                        |               |   |   |   |
| <ul> <li>Start Date/Time</li> </ul> | •                         | is on or before 🔹 | Specific Dates | Today 🔻 |                        |               |   |   |   |
| Report Title                        | •                         | is equal to 🔹     | ×              |         |                        |               |   |   |   |
| Buildings                           | •                         | contains 💌        |                |         |                        |               |   |   |   |
| buildings                           | •                         | contains •        |                |         |                        |               |   |   |   |
|                                     |                           |                   |                |         |                        |               |   |   |   |
|                                     |                           |                   |                |         |                        |               |   |   |   |
| 🖉 6 records displayed               |                           |                   |                |         |                        |               |   |   |   |
| Start Date/Time                     | Report Title              |                   |                | User    | Finished               | Buildings     |   |   |   |
| 5/01/2024 4:39:17 PM                | Roll Details Confirmation | n                 |                |         | 5/01/2024 4:39:26 PM   | 98765,98765   |   |   |   |
| 5/01/2024 4:18:41 PM                | Roll List                 |                   |                |         | 5/01/2024 4:18:41 PM   | 98765         |   |   |   |
| 5/01/2024 4:12:28 PM                | Roll List                 |                   |                |         | 5/01/2024 4:12:33 PM   | 98765         |   |   |   |
| 21/07/2023 11:26:43 AM              | Roll Details Confirmation | n                 |                |         | 21/07/2023 11:26:56 AM | 777667,777667 |   |   |   |
| 18/07/2023 2:05:58 PM               | Levy report Set           |                   |                |         | 18/07/2023 2:06:07 PM  | 777667,777667 |   |   |   |
| 9/06/2023 9:56:30 AM                | Info Update Letter        |                   |                |         | 9/06/2023 9:56:30 AM   | M777667       |   |   |   |
|                                     |                           |                   |                |         |                        |               |   |   |   |
|                                     |                           |                   |                |         |                        |               |   |   |   |

- 5. Click *Proceed* from the Report Publish window to resend the distribution per the initially applied preferences. This will be resent to all recipients in the pack.
- Select the contact from the Recipient area for a single owner in a pack and click*Email* to open the *Compose Email* screen. Click the *Too* button to select the owner from the recipient list. Click *Select* to add this email address.

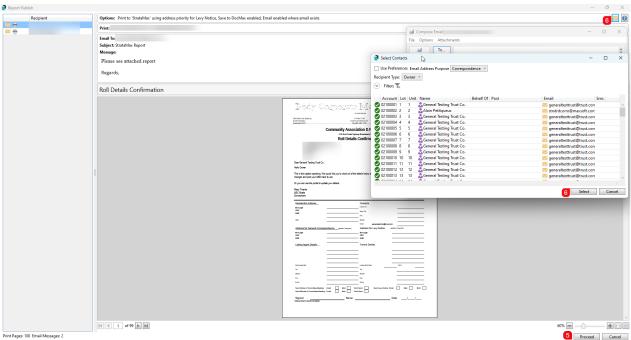

5 Proceed Cancel